## The book was found

# Sql Guide (Quickstudy: Computer)

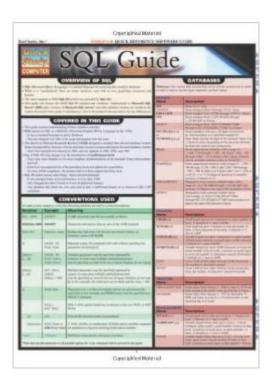

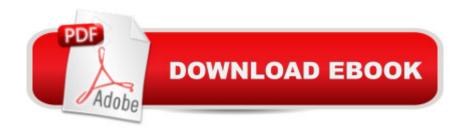

## Synopsis

4-page laminated guide includes: overview of SQL databases delimiters/operators order of operations DDL Â DML

### **Book Information**

Series: Quickstudy: Computer

Pamphlet: 4 pages

Publisher: QuickStudy; Lam Crds edition (January 1, 2005)

Language: English

ISBN-10: 1572229160

ISBN-13: 978-1572229167

Product Dimensions: 8.5 x 11 x 0.1 inches

Shipping Weight: 1.6 ounces (View shipping rates and policies)

Average Customer Review: 4.2 out of 5 stars Â See all reviews (71 customer reviews)

Best Sellers Rank: #9,654 in Books (See Top 100 in Books) #2 in Books > Computers &

Technology > Databases & Big Data > SQL #40 in Books > Computers & Technology >

Programming > Languages & Tools #3024 in Books > Reference

#### **Customer Reviews**

I like these laminated quick memory jogger sheets. paired with a good reference for the topic they are a great help.pick up the pocket SQL book for a better and more thorough aid to SQL.Even though this sheet says it is for "Implementations of Microsoft SQL Server 2000 and later that is a over reach of what it is.IMHO it is unsuitable for use if you are looking for specific Microsoft SQL help. (they lost one star because of the claim)This sheet is NON-database specific! so maybe a cheat sheet for you database of choice would be better. If you never worked with a database and don't know SQL this will not help you more than confuse you. If you've used a database and SQL language this is a poor reference and the pocket SQL guide is a much better resource or a good desk reference is better. Honestly, I don't know who the target audience is for this sheet, it doesn't serve anyone well.

Bar Charts for IT work only if you already have a working knowledge of a system or software. Those of us who are expected to "know everything" about a dozen or so softwares/systems at any given time, greatly appreciate Bar Charts as our "go to" when we can almost remember what that command/syntax/functionality is...

Habatchii Says;This Quick Study reference card is a very useful addition to any young and pursuing developer. It contains overviews of the most familiar notation and conventions that the core SQL application uses and even examples of proper syntax and usage. The references to the more complex functions are also noted, giving even the most adherent programmer a information and tips. Featuring a color coded review of over eight different disciplines and classes, easy to follow tables for quick review and note taking, as well as many sub-topics that will improve the reader's knowledgebase across the full SQL array of operator statements.

A lot of information is crammed into this sheet which is nice, but I have to use a magnifying glass to read it and I have 20/20 vision. That is not practical to me for a quick reference guide. I find it easier to look up what I need from the index of one of my reference books.

I like this a lot. I keep it in my Day Runner type folder in the off chance I will need it. Very useful tool to have if your a software consultant. It's very detailed and covered in information. Also, its laminated quite well and should last for years.

Discrete, slides neatly behind your monitor. A good reference piece for when you're have a 'brain dump' moment and suffering from 'what was that again...'. Honestly it is very handy to have and is presented in a way that you can quickly stitch together statements for routine tasks.

With the power of Google sadly one can get the same commands but more specific to what you want to do. But helps you remember key commands and their logic. There is no way one person can remember all SQL, Oracle or DB2 commands and this helps.

Thick laminate makes sure these quick reference guides stay straight and clean. That's right, nice and clean. Every programmer knows that this will get coffee, soda, donut icing, Flamin' Cheese Puffs, and any other type of food that is close by.

#### Download to continue reading...

Beginning SQL 2012 Joes 2 Pros Volume 1: The SQL Queries 2012 Hands-On Tutorial for Beginners (SQL Exam Prep Series 70-461 Volume 1 Of 5) (SQL Queries 2012 Joes 2 Pros) Sql Guide (Quickstudy: Computer) SQL: A Beginner to Expert Guide to Learning the Basics of SQL (Computer Science Series) Computer Programming: SQL and C ++: Learn In A Day! (C++, SQL,

Programming Guide) PowerShell: For Beginners! Master The PowerShell Command Line In 24 Hours (Python Programming, Javascript, Computer Programming, C++, SQL, Computer Hacking, Programming) SQL QuickStart Guide: The Simplified Beginner's Guide to SQL Python: Python Programming For Beginners - The Comprehensive Guide To Python Programming: Computer Programming, Computer Language, Computer Science Python: Python Programming For Beginners - The Comprehensive Guide To Python Programming: Computer Programming, Computer Language, Computer Science (Machine Language) Microsoft SQL Server 2012 T-SQL Fundamentals (Developer Reference) Learn SQL Server Administration in a Month of Lunches: Covers Microsoft SQL Server 2005-2014 SQL for Beginners: Learn the Structured Query Language for the Most Popular Databases including Microsoft SQL Server, MySQL, MariaDB, PostgreSQL, and Oracle Inside Microsoft SQL Server 2008 T-SQL Programming (Developer Reference) Microsoft Official Course 2778A Writing Queries Using Microsoft SQL Server 2008 Transact-SQL MCTS Self-Paced Training Kit (Exam 70-432): Microsoftà ® SQL Serverà ® 2008 -Implementation and Maintenance: Microsoft SQL Server 2008--Implementation and Maintenance (Microsoft Press Training Kit) Sams Teach Yourself Microsoft SQL Server T-SQL in 10 Minutes Inside Microsoft SQL Server 2008 T-SQL Querying (Developer Reference) Unicode Guide Laminated Reference Chart (Quickstudy: Computer) Im Abbreviations, Texting & Emoticons (Quickstudy: Computer) C#.Net (Quickstudy: Computer) Xhtml (Quickstudy: Computer)

<u>Dmca</u>